# <span id="page-0-0"></span>Planification d'expériences pour l'optimisation de simulateur numérique

### Barry Adama1 2 3 Doctorant en Mathématiques Appliquées

<sup>1</sup>Institut Mathématique de Toulouse & <sup>2</sup>INRIA Grenoble & <sup>3</sup>IFP Énergies Nouvelles

RJCAF - Décembre 2022

 $299$ 

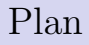

### 1 [Introduction](#page-2-0)

- 2 Méta-modélisation
- 3 Planification séquentielle
- 4 Application numérique

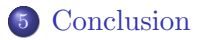

(□ ) ( ) ( ) ×  $\mathcal{A} \ \overline{\mathcal{B}} \ \rightarrow \ \ \mathcal{A} \ \overline{\mathcal{B}} \ \rightarrow$ 

 $\equiv$ 

 $299$ 

# <span id="page-2-0"></span>Outline

### 1 [Introduction](#page-2-0)

- Méta-modélisation
- Planification séquentielle
- 4 Application numérique

### **[Conclusion](#page-35-0)**

- 1 一句  $\mathbf{p}$ 

 $\mathcal{A} \xrightarrow{\sim} \mathcal{B} \xrightarrow{\sim} \mathcal{A} \xrightarrow{\sim} \mathcal{B} \xrightarrow{\sim}$ 

 $299$ 

G.

- Nom & Prénom : Barry Adama
- Sujet de thèse : Plans d'expériences pour la calibration et la validation de simulateur numérique.
- Un des axes de recherche du Consortium Industrie Recherche pour l'Optimisation et la QUantification d'incertitude pour les données Onéreuses (**CIROQU0**) proposé par l'IFPEN.

**K ロ ▶ K 御 ▶ K ヨ ▶ K ヨ ▶** 

 $QQ$ 

# Contexte

- $\bullet$  f :  $\mathcal{X} \subseteq \mathbf{R}^d \to \mathbf{R}, d \in \mathbb{N}$
- $\bullet$  f coûteuse :  $\Rightarrow$  nombre d'appel limité
- Forme analytique inconnue et  $\nabla f$  indisponible
- Exemples :
	- **1** Conception d'une voilure d'avion (Forester et al. 2008)
	- <sup>2</sup> Optimisation de la forme des conduits d'un moteur de voiture (Villemonteix et al. 2007)
	- <sup>3</sup> Etc.

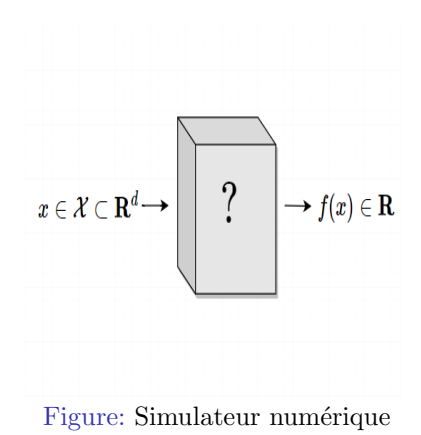

イロト イ押 トラ ミトライチャ

 $QQ$ 

#### Objectif

Estimer  $x^* = argmin_{x \in \mathcal{X}} f(x)$  et  $m^* = f(x^*)$ 

#### • Cadre statistique: approche bayésienne

f est considérée comme la réalisation d'un processus aléatoire.

KOLK KOLK KELK EL SA GA KOLK

- $\bullet$  Simulation : évaluation du simulateur.
- Expérience : point de simulation.
- Planification d'expériences : choix des expériences à réaliser en fonction des précédents.
- $\bullet$  Méta-modèle : modèle de substitution du simulateur.

 $(0,1)$   $(0,1)$ 

 $\equiv$   $\cap$   $\alpha$ 

# <span id="page-7-0"></span>Outline

### **[Introduction](#page-2-0)**

### 2 Méta-modélisation

Planification séquentielle

4 Application numérique

### **[Conclusion](#page-35-0)**

- 1 一句  $\mathbf{p}$   $\mathcal{A} \xrightarrow{\sim} \mathcal{B} \rightarrow \mathcal{A} \xrightarrow{\sim} \mathcal{B}$ 

 $299$ 

G.

#### Processus Gaussien

Un processus gaussien  $Y$  est une collection de variables aléatoires telle que la distribution conjointe de chaque sous-ensemble fini est gaussienne multivariée, on note :

 $Y \sim GP(m, k),$ 

où  $m(x)$  et  $k(x, x')$  représentent respectivement la fonction moyenne et la fonction de covariance.

#### Fonction moyenne et de covariance

**1** La fonction movenne  $m : x \mapsto m(x)$ 

**2** La fonction de covariance  $k : (x, x') \mapsto k(x, x')$ 

 $(0,1)$   $(0,1)$   $(0,1)$   $(1,1)$   $(1,1)$ 

 $QQ$ 

# Processus Gaussiens (2/3) : Choix de la fonction de covariance

Un processus gaussien est dit stationnaire si sa fonction moyenne est constante et sa fonction de covariance est telle que :

$$
\forall x, x' : k(x, x') = k_{\sigma,l}(||x - x'||) = k_{\sigma,l}(d),
$$

où  $\sigma$  et l sont les paramètres de la fonction de covariance.

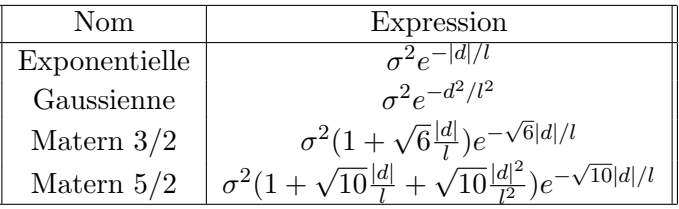

Table: Exemples de fonctions de covariance

**K ロ ▶ K 御 ▶ K ヨ ▶ K ヨ ▶** 

 $\Omega$ 

# Processus Gaussiens  $(3/3)$ : exemples de réalisations

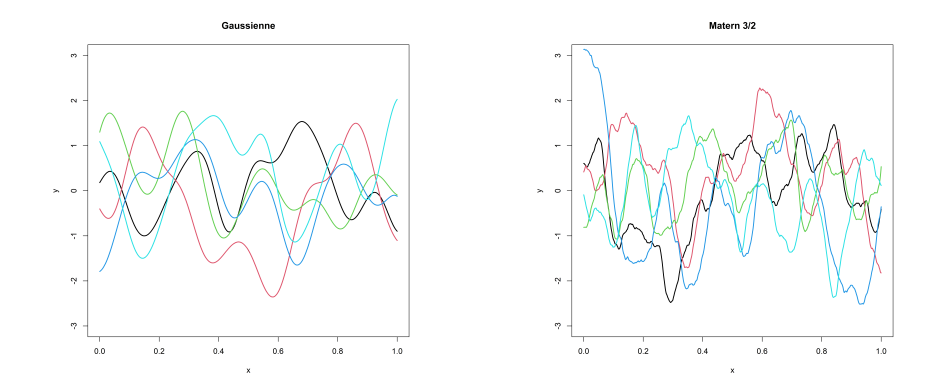

Figure: Fonction de covariance gaussienne avec  $\sigma^2 = 1$  et  $l = 0.1$ .

Figure: Fonction de covariance Matern  $3/2$  avec  $\sigma^2 = 1$  et  $l = 0.1$ .

 $2Q$ 

#### Méta-modèle

On suppose que  $f$  est la réalisation d'un processus Gaussien :

$$
Y \sim \mathbf{GP}(m_{\beta}, \sigma^2 C_{\psi}),\tag{1}
$$

 $\overrightarrow{on}$ :

- $m_{\beta}(x) = h(x)^{T} \beta$ , avec  $h(x) = (h_1(x), \ldots, h_s(x))^{T}$  est le vecteur des fonctions de régression connues,
- $\beta \in \mathbf{R}^s$  est le vecteur des paramètres,
- $\bullet$   $C_{\psi}$ : fonction de corrélation et  $\psi$  est le vecteur d'hyperparamètres.

 $\Omega$ 

On dispose de :

- $D_k = \{x_1, \ldots, x_k\}$ : le plan d'expériences numériques.
- $f(D_k) = \{f(x_1), \ldots, f(x_k)\}$ : les évaluations du simulateur.

A posteriori :

$$
Y_k = Y | f(D_k) \sim \mathbf{GP}(\mu_{\beta,\psi}^k, V_{\psi,\sigma}^k),
$$

où  $\mu_\beta^k$  et  $V_{\psi,\sigma}$  représentent la fonction moyenne et la covariance à posteriori.

KOL KALLARIN (RING) DI VOO

# Méta-modèle de Processus Gaussien

La moyenne a posteriori :

$$
\mu_{\beta,\psi}^k(x) = m_{\beta}(x) + \Sigma_{\psi}(x, D_k)^T \Sigma_{\psi}(D_k)^{-1} (y(D_k) - m_{\beta}(x))
$$

La covariance a posteriori :

$$
V_{\psi,\sigma}^k(x, x') = \sigma^2 \Big[ C_{\psi}(x, x') - \Sigma_{\psi}(x, D_k)^T \Sigma_{\psi}(D_k)^{-1} \Sigma_{\psi}(x', D_k) \Big],
$$
  
on :

$$
\Sigma_{\psi}(D_k) = \left(C_{\psi}(x_i, x_j)\right)_{1 \le i,j \le k}, \quad, \Sigma_{\psi}(x, D_k) = \left(C_{\psi}(x, x_i)\right)_{1 \le i \le k}
$$
\net  $x, x' \in \mathcal{X}$ .

 $(0,1)$   $(0,1)$ 

 $OQ$ D.

# <span id="page-14-0"></span>Outline

# **[Introduction](#page-2-0)**

- Méta-modélisation
- 3 Planification séquentielle
- 4 Application numérique

### **[Conclusion](#page-35-0)**

**K ロ ▶ K 御 ▶ K ヨ ▶ K ヨ ▶** 

 $299$ 

G.

### Algorithme général

- $\bullet$  Choisir le plan initial de taille  $n_0$ : un plan de remplissage de l'espace X
- **2** Pour *n* allant de  $n_0$  à  $n_{budget}$ :
	- Ajuster un méta-modèle  $\hat{f}$  sur  $\{(x_i, f(x_i)\}_{i=1,\ldots,n}$
	- Utiliser ce méta-modèle pour choisir le prochain point  $x_{n+1}$  selon un critère  $C_n$
- Calculer  $\hat{x}^* = \operatorname{argmin}_{x \in \mathcal{X}} \hat{f}(x)$

 $\Omega$ 

Critères de choix de  $x_{n+1}$ 

$$
x_{n+1} = argmax_{x \in \mathcal{X}} C_n(x)
$$

#### Quelques critères :

<sup>1</sup> Amelioration moyenne (Excepted Improvement) :

$$
\mathbf{EI}_n(x) = \mathbf{E}\big[(m_n - f(x))\mathbf{1}_{f(x)\leq m_n} | f(D_n) \big],
$$

où  $m_n = min_{i=1,\ldots,n}f(x_i)$ 

<sup>2</sup> Borne de confiance (Upper Confidence Bound) :

$$
\mathbf{UCB}_n(x,\lambda) = \mu_n(x) + \lambda \sigma_n(x),
$$

où  $\mu_n(x) = \mathbf{E}(f(x) | f(D_n)), \sigma_n^2 = \mathbf{Var}(f(x) | f(D_n))$  et  $\lambda \in \mathbf{R}$ . <sup>3</sup> Probabilité d'amélioration (Probability of Improvement):

$$
\mathbf{PI}_n(x) = \mathbf{E} \big[ \mathbf{1}_{f(x) \le m_k} \mid f(D_n) \big]
$$

KOL KALLARIN (RING) DI VOO

# Algorithme d'optimisation globale

Les étapes de l'algorithme sont les suivantes :

#### **1** Initialisation :

- $\blacktriangleright$  Choisir un plan initial  $D_0 = \{x_1, \ldots, x_{n_0}\}$  de taille  $n_0$
- $\triangleright$  Evaluer le simulateur en  $D_0$  et calculer  $m_0 = \min\{f(x_1), \ldots, f(x_{n_0})\}$
- Entraîner le méta-modèle sur  $(D_0, f(D_0))$ .

• Pour 
$$
k = n_0 + 1, \ldots, n_{budget}
$$
, faire :

Déterminer

$$
x_k = argmax_{x \in \mathcal{X}} EI_k(x) = \mathbf{E}[(m_k - f(x))\mathbf{1}_{f(x) \le m_k} | f(D_k)]
$$

- ► Enrichir le plan d'expériences  $D_k = D_{k-1} \bigcup \{x_k\}$  et calculer  $f(x_k)$
- ▶ Mettre à jour le méta-modèle sur  $(D_k, f(D_k))$
- $\blacktriangleright$  Mettre à jour  $m_k = min{f(x_1), \ldots, f(x_k)}$

• Retourner  $\hat{x}^* = argmin_{x \in \mathcal{X}} \hat{f}(x); \hat{f}(.)$  est le prédicteur donné par le méta-modèle.

KOL KALLARIN (RING) DI VOO

# <span id="page-18-0"></span>Outline

## **[Introduction](#page-2-0)**

- Méta-modélisation
- Planification séquentielle
- 4 Application numérique

### **[Conclusion](#page-35-0)**

(□ ) ( ) ( )

 $\sim$ 

 $\mathcal{A} \xrightarrow{\sim} \mathcal{B} \xrightarrow{\sim} \mathcal{A} \xrightarrow{\sim} \mathcal{B} \xrightarrow{\sim}$ 

 $299$ 

G.

- Fonction de test :  $f : x \in [3, 20] \longmapsto \sin(x) + \sin(\frac{2}{3}x) \in \mathbb{R}$
- Taille budget  $n_{budget} = 20$  et taille du plan initiale  $n_0 = 5$
- Fonction de covariance : Matern  $5/2$
- $\bullet$   $D_0$ : Plan de remplissage Latin Hypercube maximin de taille  $n_0$
- Critère utilisé : Excepted Improvement

KOL KALLARIN (BILARA)

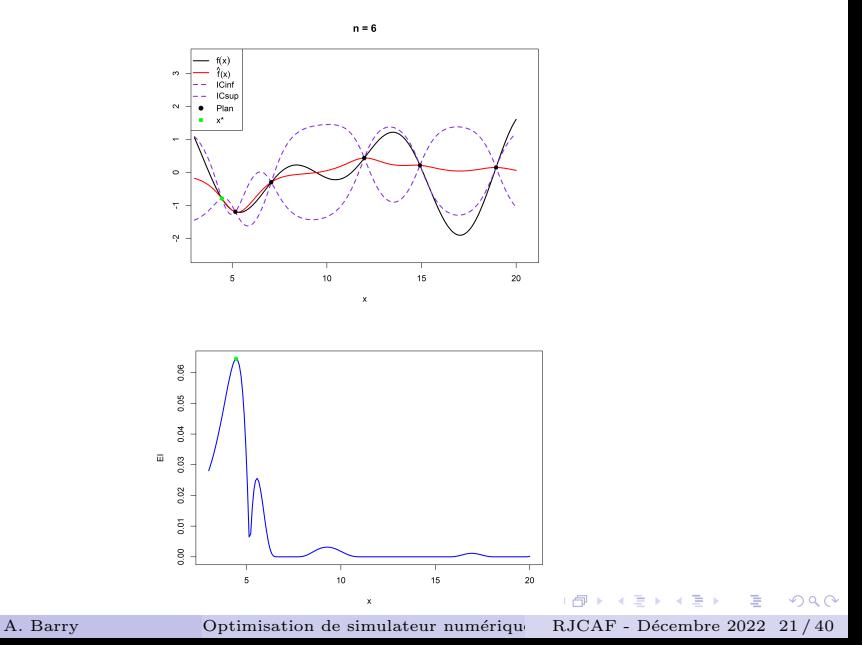

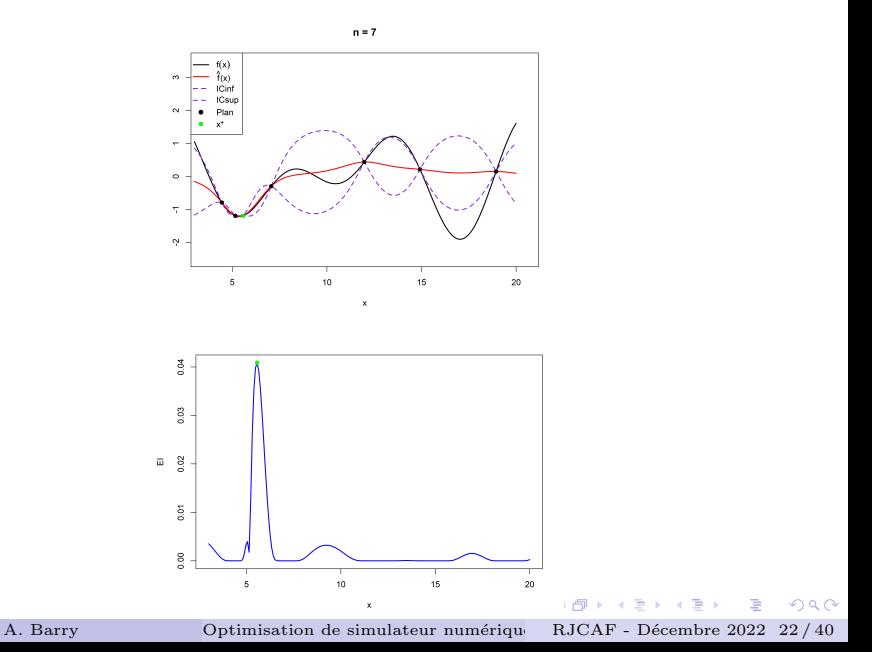

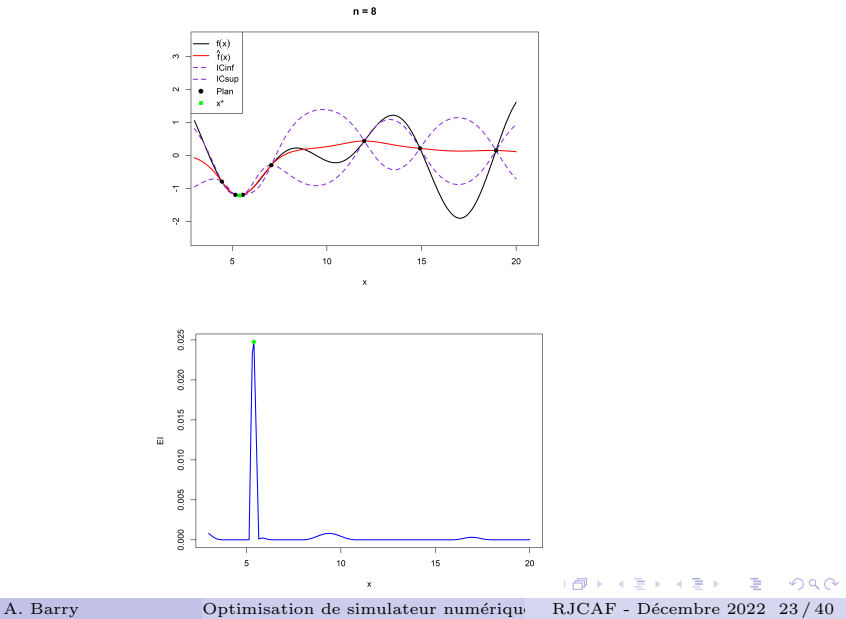

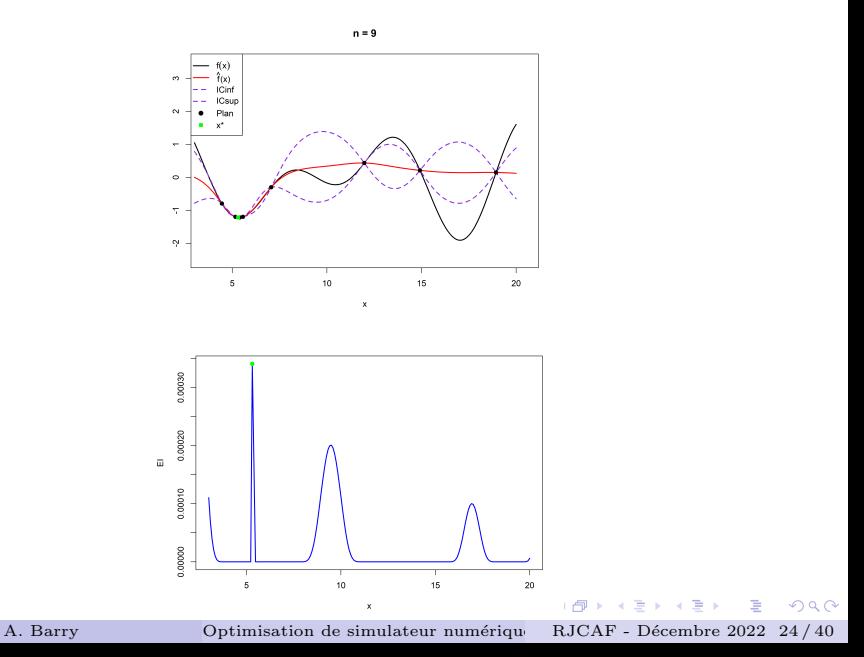

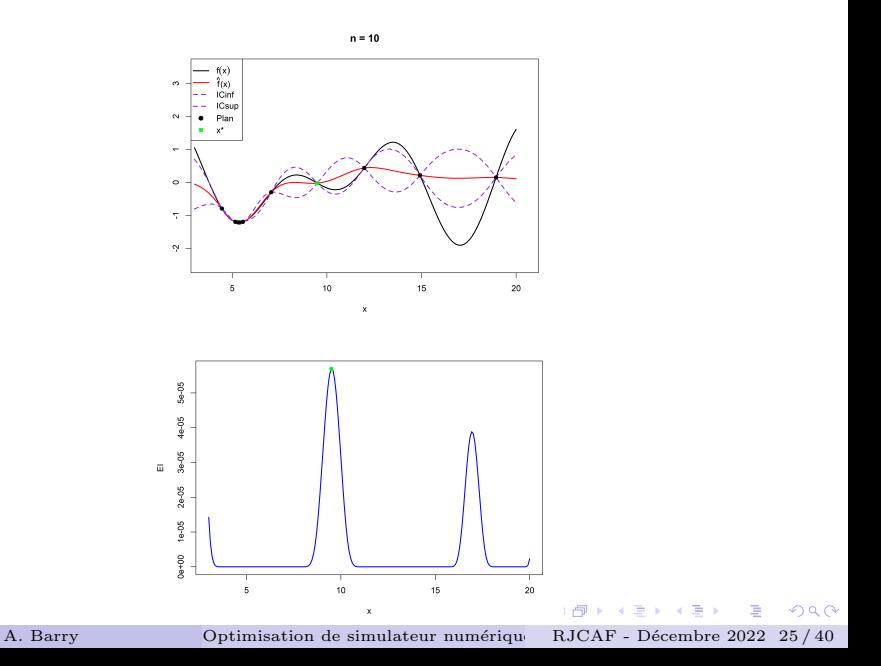

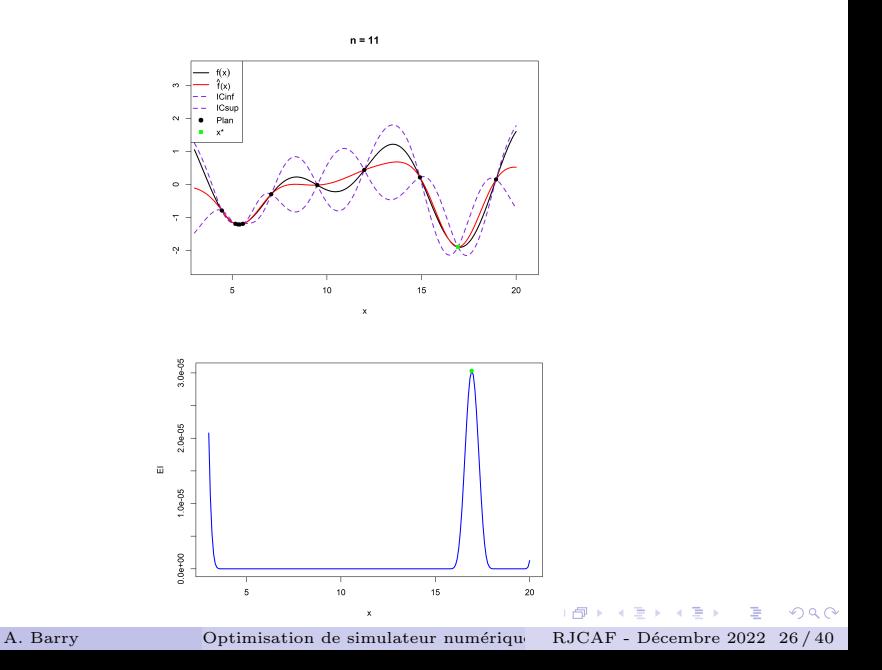

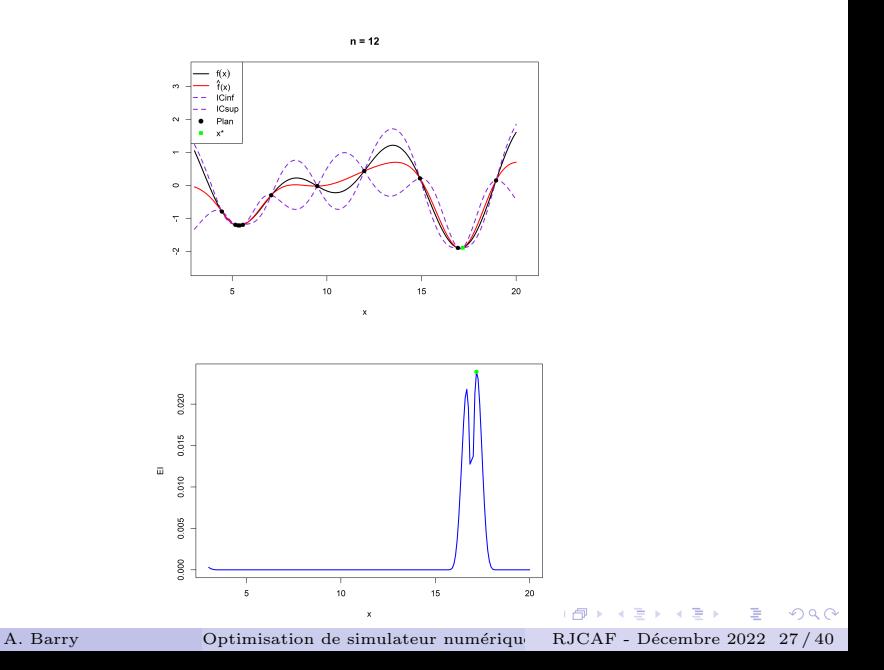

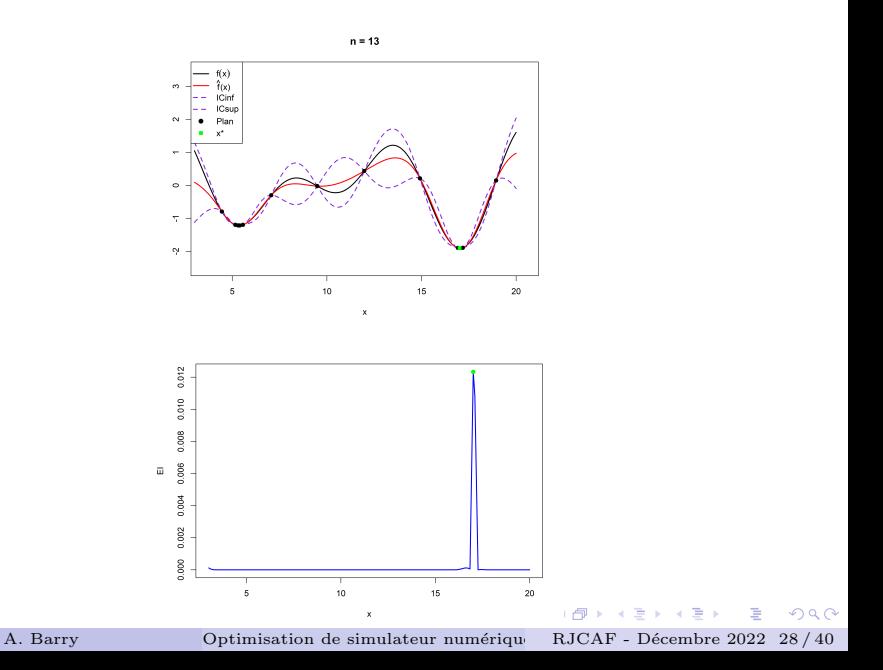

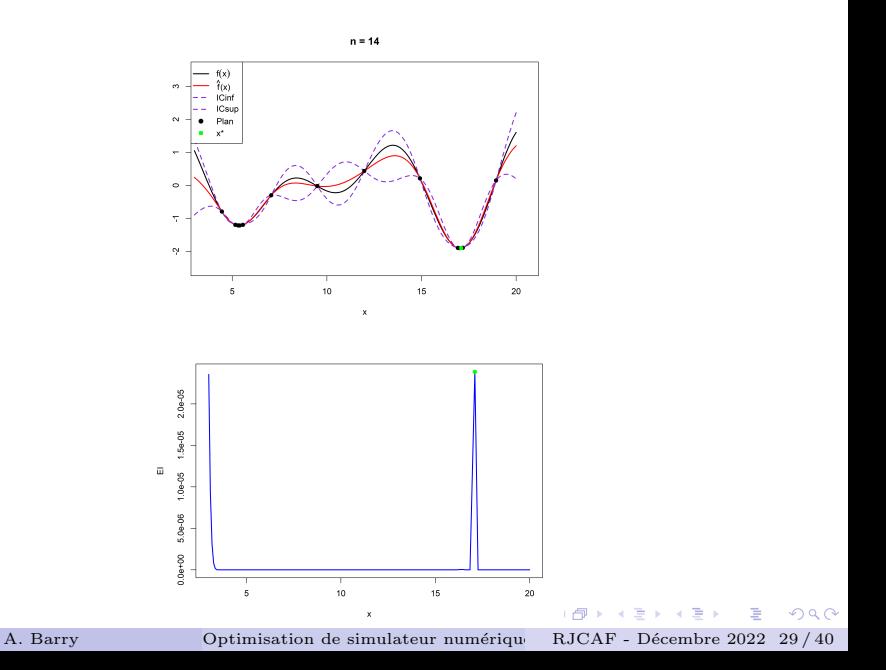

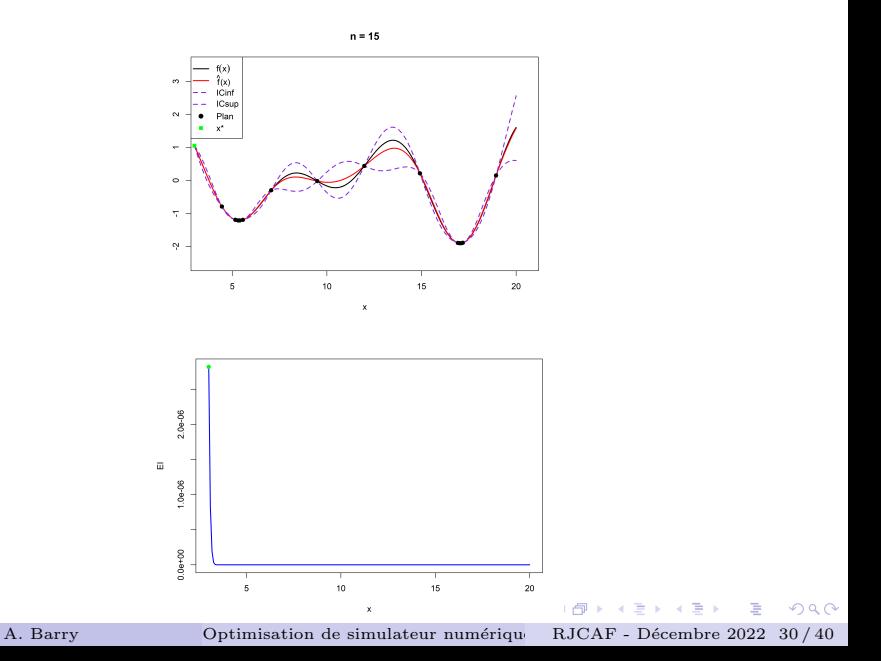

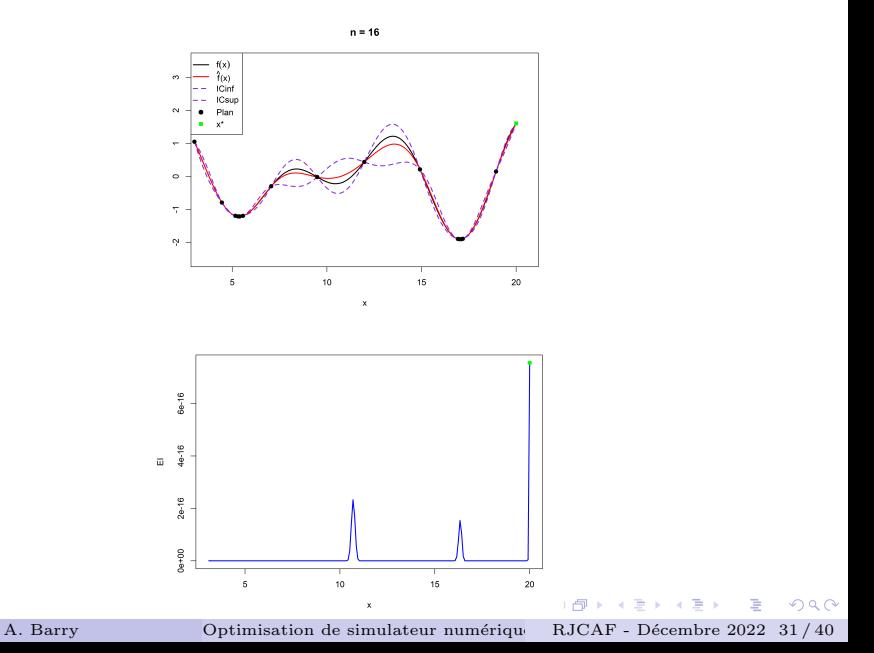

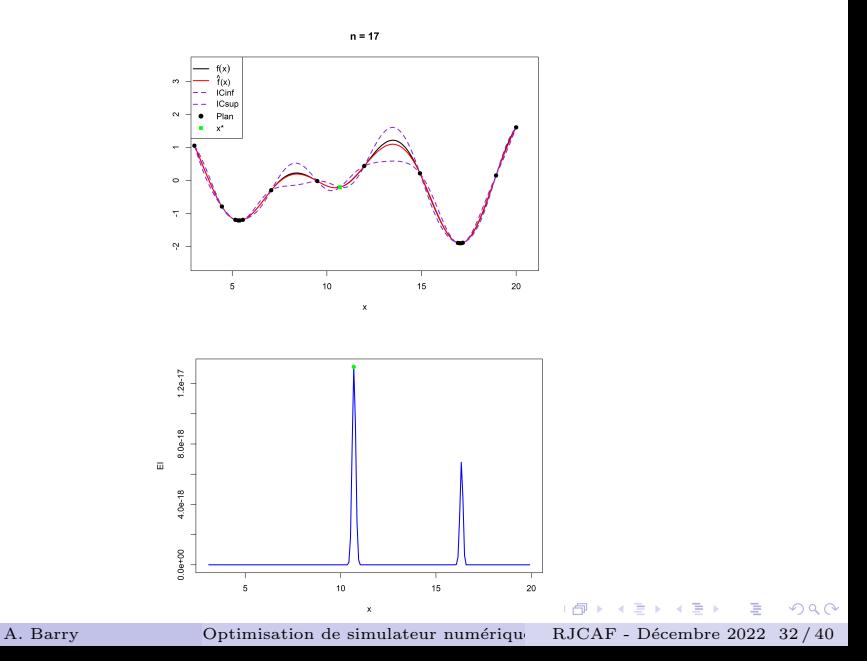

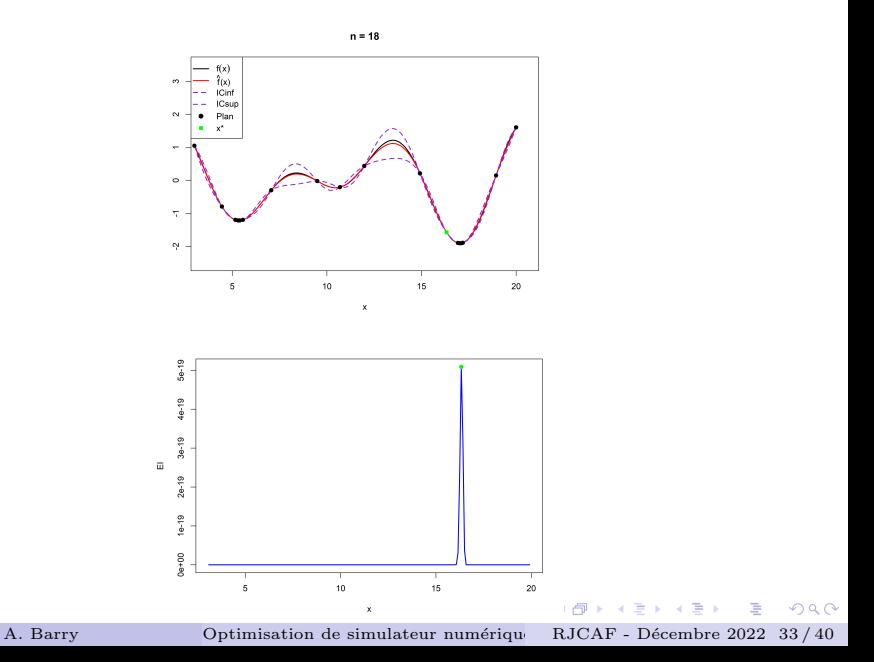

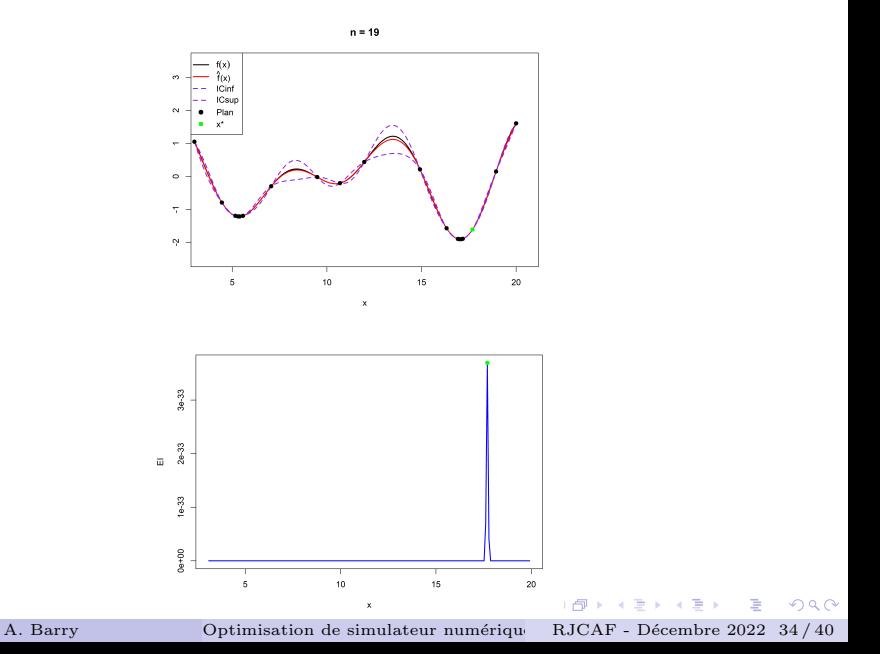

Finalement :  $\hat{x}^* = 17.039 = x^*$  et  $\hat{f}(\hat{x^*}) = -1.9059 = f(x^*)$ 

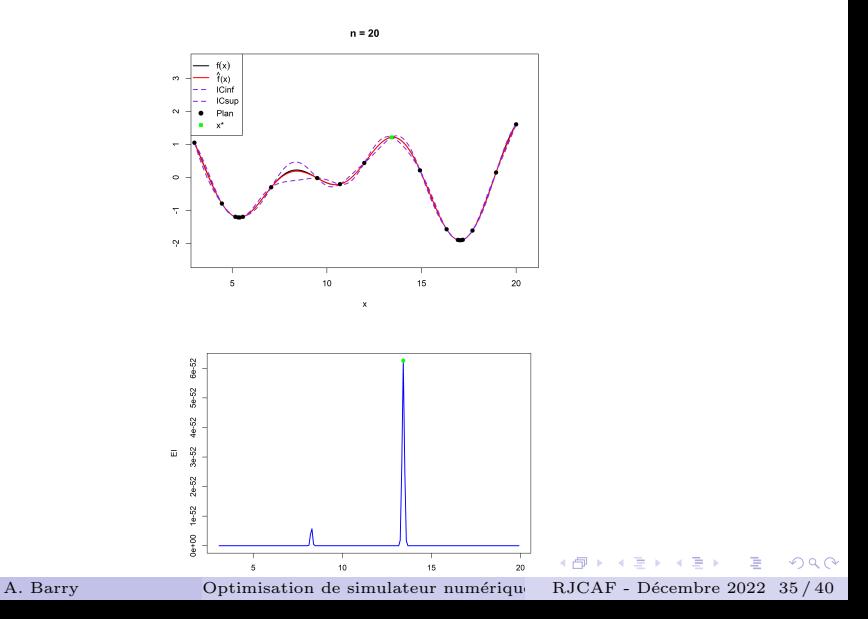

# <span id="page-35-0"></span>Outline

## **[Introduction](#page-2-0)**

- Méta-modélisation
- Planification séquentielle
- 4 Application numérique

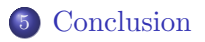

 $\mathcal{A} \oplus \mathcal{B}$  and  $\mathcal{A} \oplus \mathcal{B}$  and  $\mathcal{A} \oplus \mathcal{B}$ 

 $299$ 

画

#### Synthèse :

- La modélisation par Processus Gaussien offre un cadre propice à la planification d'expériences.
- $\bullet$  La stratégie basée sur le critère d'acquisition  $EI$  améliore au fur et `a mesure la connaissance du minimum en choisissant les expériences qui apporte le plus d'informations pour son estimation.
- Pour chaque objectif particulier des critères adaptés peuvent être définis à l'aide du méta-modèle de Processus Gaussien.

KOL KALLARIN (BILARA)

Merci pour votre attention !!!

← ロ → → イ 伊

**B** 

スコンスコン

D.

 $299$ 

Peter I. Frazier, A tutorial on bayesian optimization, 2018.

- D. Krige, A statistical approach to some basic mine valuation problems on the witwatersrand, by d.g. krige, published in the journal, december 1951 : introduction by the author, Journal of The South African Institute of Mining and Metallurgy 52 (1951), 201–203.
- Carl Edward Rasmussen and Christopher K. I. Williams, Gaussian processes for machine learning., Adaptive computation and machine learning, MIT Press, 2006.
- Jerome Sacks, Susannah Schiller, and William Welch, Designs for computer experiments, Technometrics 31 (1989), 41–47.

 $(0,1)$   $(0,1)$ 

D.  $\Omega$ 

<span id="page-39-0"></span>

Julien Villemonteix, Emmanuel Vazquez, and Eric Walter, Identification of expensive-to-simulate parametric models using kriging and stepwise uncertainty reduction, 2007 46th IEEE Conference on Decision and Control, IEEE, 2007, pp. 5505–5510.

 $\Omega$